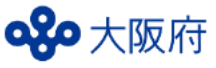

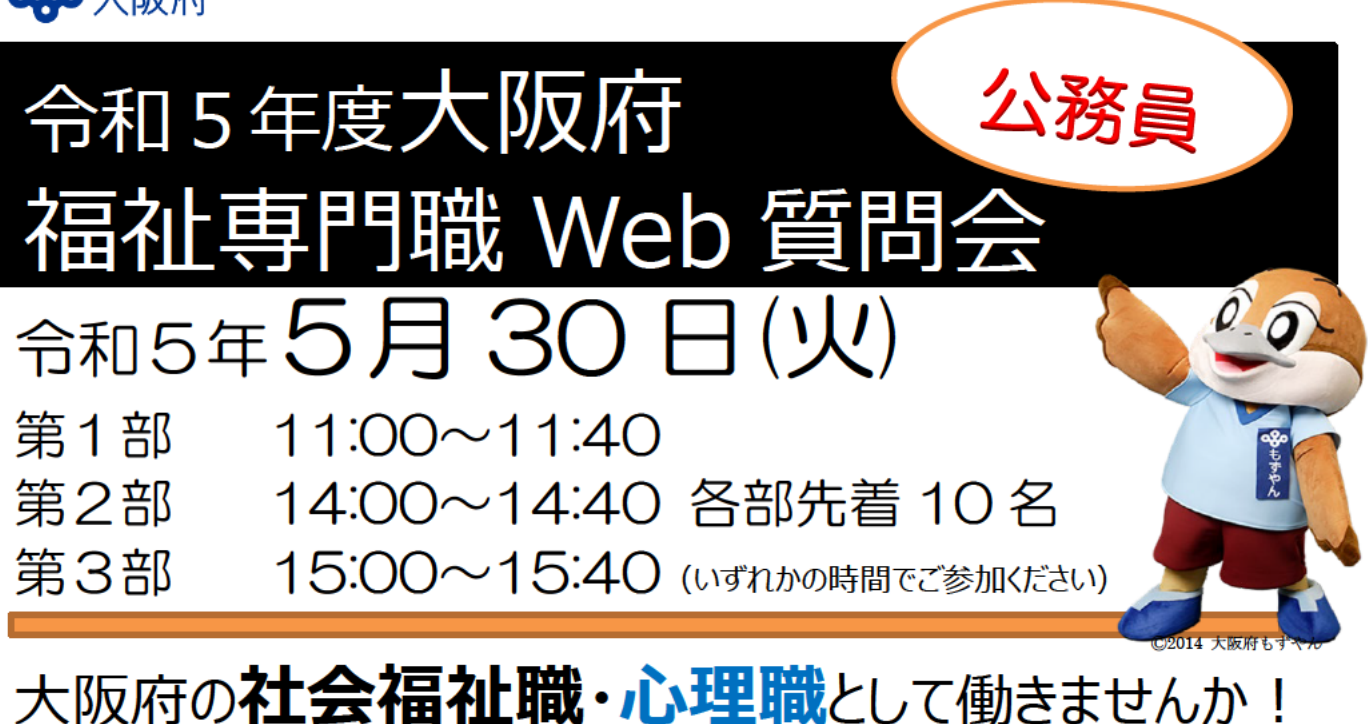

遠方にお住まいの方でも参加していただきやすい少人数の質問会です。 ☆トピックス☆

■参加対象者 大阪府福祉専門職として働くことに関心がある方 各部10名

## ■こんな人におすすめ!

・大阪府の福祉専門職の採用選考の受験を考えている ・大阪府の福祉行政を担いたい

- ・児童相談所(子ども家庭センター)や府の施設での什事に関心がある ・公務員として、福祉の什事をしたい
- ・大学で、社会福祉学や心理学を学んでいる ・どこの自治体を受験するか迷っている
- ・社会福祉士や精神保健福祉士の国家資格を取得、もしくは取得する予定である

## ■実施方法

申込フォームにてお申込みいただいた方に、メールにて Web 会議への参加 URL をお知らせします。 MicrosoftTeams の Web 会議システムを用いて実施しますので、参加日までに必要なシステム (MicroSoft Teams) を使える環境をご準備ください。GooglePlay、App ストア等からも、無料でアプリをダウンロードできます。 (ZOOM や CISCO ではないので、ご留意ください。)

■プログラム (予定)

・大阪府福祉専門職の業務や採用選考について 簡単に概要を説明したあと、個別の質問等に お答えします。

・質問例:人事制度・研修制度など

## ■お問合せ先

大阪府福祉部福祉総務課総務・人事グループ 電話:(代表)06-6941-0351 (内線)2443<br>説明会の内容は予告なく変更する場合があります。当説明会への出席の有無は、採用選考の合否及び採用には影響しません。

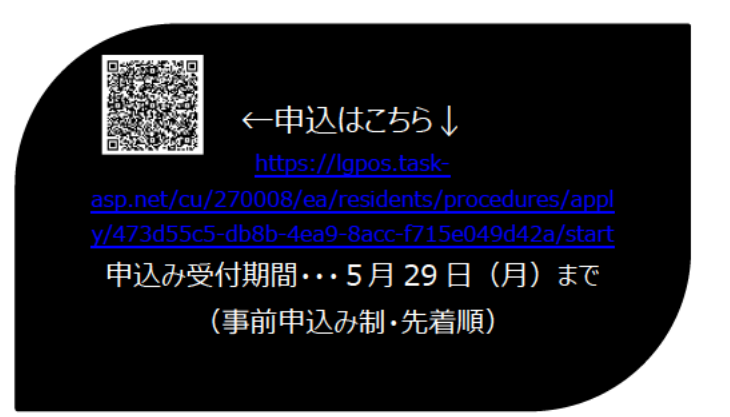